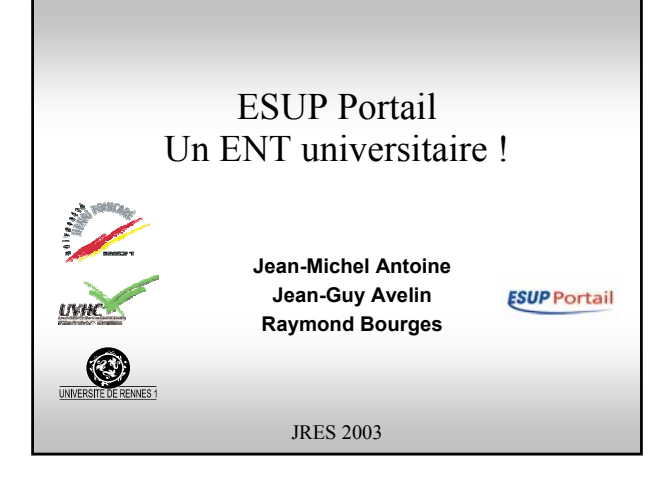

### ESUP Portail

• **Présentation générale du projet**

• **Architecture**

• **Intégration au SI de l'établissement**

• **Développement de canaux au sein d'ESUP**

### Contexte

#### • **Appel à projet du ministère de la Recherche et de l'Education Nationale portant sur les campus numériques volet 2 (2002)**

- SDET : Schéma Directeur des Espaces numériques de Travail
- Permettre l'accès à différents services, sources d'informations et ressources numériques pour l'ensemble des usagers du monde de l'éducation (personnels et étudiants)
- **ESUP Portail : consortium de 15 établissements (partenariat FT R&D)**
- Développement : 5 universités (Valenciennes, Nancy 2, Nancy 1, Rennes 1 et Toulouse 3)
- Déploiement restreint : plusieurs types d'établissements (différentes universités, écoles d'ingénieurs, IUFM)
- Nouveaux partenaires ont déjà formalisé leur adhésion au consortium (UNR)

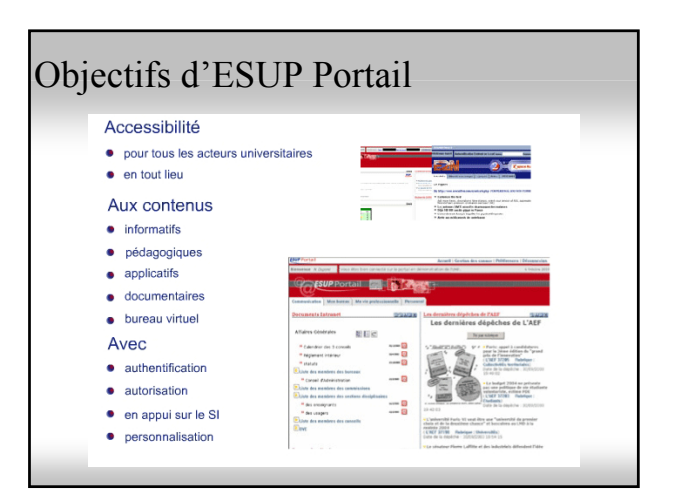

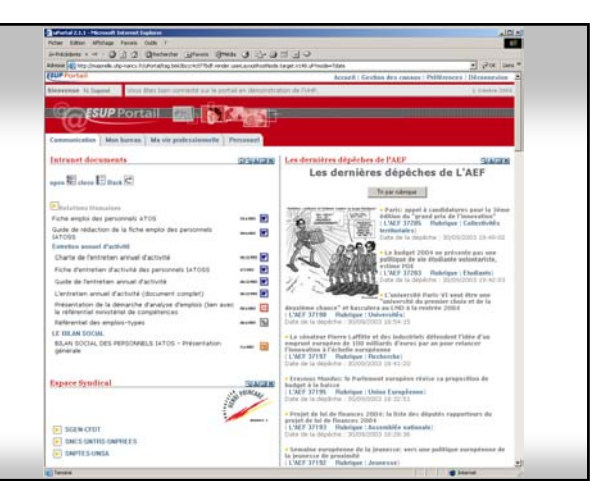

### Grandes orientations technologiques • **Technologies standard :** – J2EE – XML – Web services • **Respect des recommandations :** – SDET • SUPANN • AAS • Interopérabilité • **Open source**

# Phasage du projet et déploiement

#### • **Version 1 d'ESUP Portail**

- **communication** : canal webmail, agenda du jour, listes de diffusion auxquelles l'utilisateur est abonné, service gestion messagerie et carnet d'adresses, forums, actualités établissement et actus profilées suivant individu, weblog et annuaire
- **mon bureau** : signets, agenda
- **ma formation et vie de l'étudiant** : dossier administratif, calendrier d'examens, notes, cours en ligne, documentation, réinscription
- **ma vie professionnelle** : intranet, accès applis métiers, vie de l'établissement, action sociale
- **personnel**
- Actuellement en déploiement sur les sites de développement
- En production sur les sites de déploiement pour la rentrée 2004

### Architecture - Principe

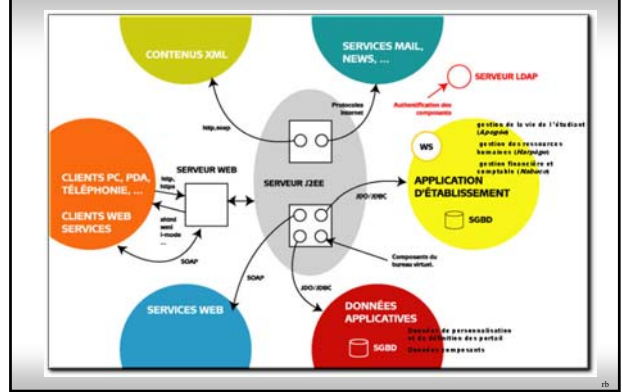

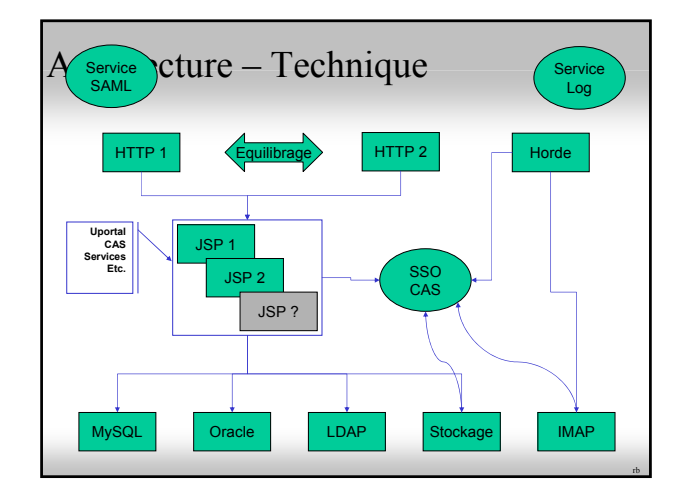

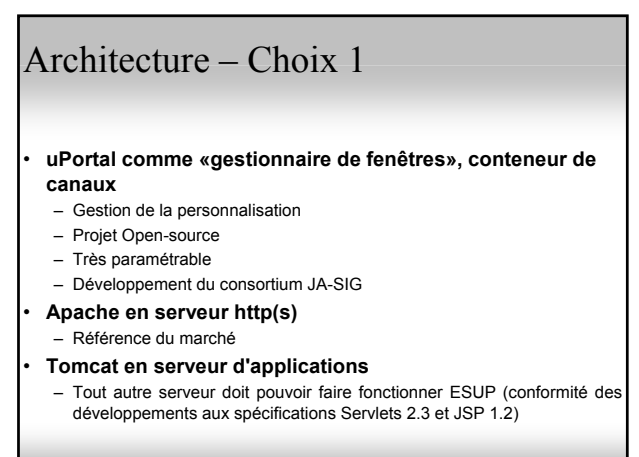

rb

### Architecture – Choix 2 • **CAS pour le SSO** – Intégration uPortal – Nombreux clients (java, JSP, Perl, PHP, Pam, etc.) – Utilisable en mode proxy pour appel d'un service tiers – Utiliser par de nombreuses universités avec un très grand nombre de connexions • **Horde IMP et Cyrus IMAP pour la messagerie** – Chaîne SSO complète (notamment avec un serveur IMAP utilisant Pam\_CAS couplé à un mécanisme de cache) – Etude à venir sur d'autres serveurs IMAP – IMP est très largement diffusé

### **L'intégration au SI de l'établissement**

- ENT : portail devient le point d'accès unique au système d'information de l'établissement
- Contenu profilé suivant l'utilisateur concerné
- Intégration des données et traitements

rb

## Les méthodes d'intégration

### • **Intégration de données**

- Normes RSS
- DTD particulières
	- Une appli (jsp, php,..) génère le flux XML

### • **Intégration d'application**

- Canal dans le portail
- Application sans réauthentification

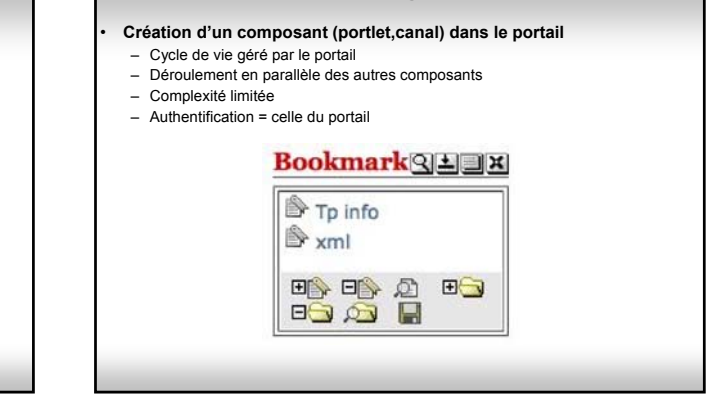

Les méthodes d'intégration

### Les méthodes d'intégration • **Application intégrée à l'ENT :** – Création d'une « accroche » • Flux XML provenant de l'application • Mini-composant dans le portail (quelques données affichées…)

#### – Intégration de l'application

- Action sur l'accroche pour lancer cette application web
- authentification unique
	- Nécessite de paramétrer, adapter l'application au système de SSO de l'ENT

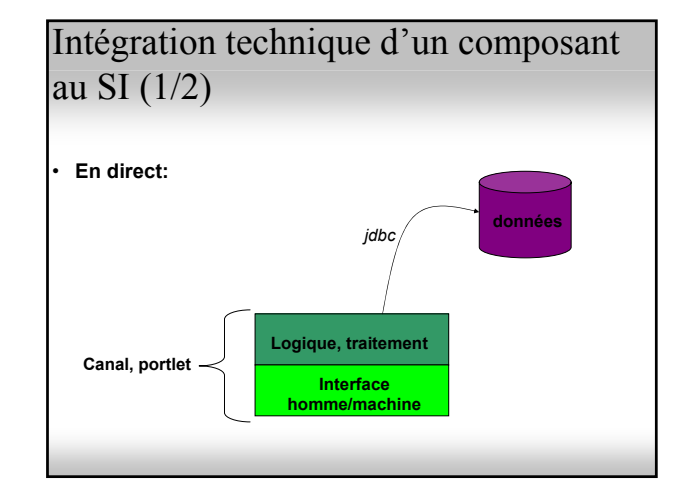

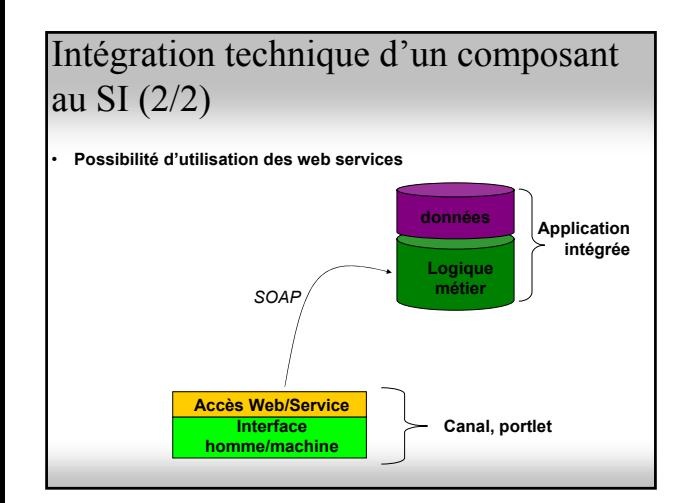

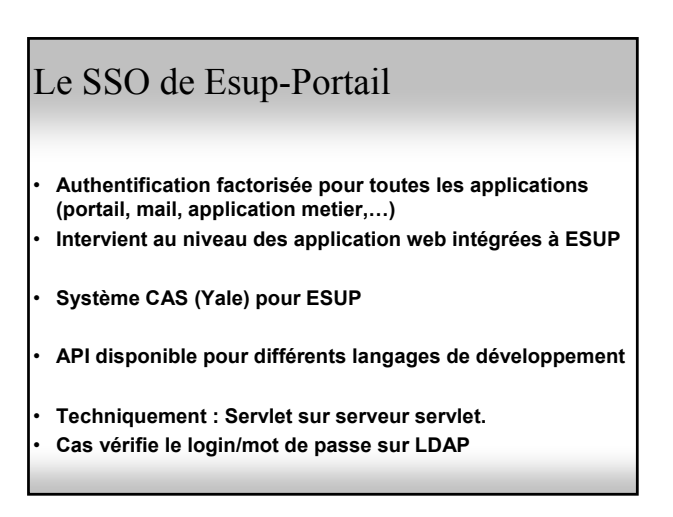

# Différents types de canaux disponibles dans uPortal

- **Canaux RSS, XML**
- **Web Proxy (intégration d'application externe à l'environnement uPortal)**
- **Canaux Custom :** 
	- Classe java
	- Interfaces propres à Uportal (méthodes à implémenter)
	- Génération de XML transformé par le socle Uportal
	- La logique est implémentée dans les méthodes de cette classe

## Canaux Customs

- *IChannel* **: 5 méthodes utilisées selon le cycle de vie du canal**
- **Autres interfaces :**
	- *IprivilegedChannel* : accès aux données de session
	- *Icacheable* **:** permet d'utiliser les caches de données du socle
	- *ImultithreadedChannel* : 1 seule instance créée
- **API propriétaire à uPortal**

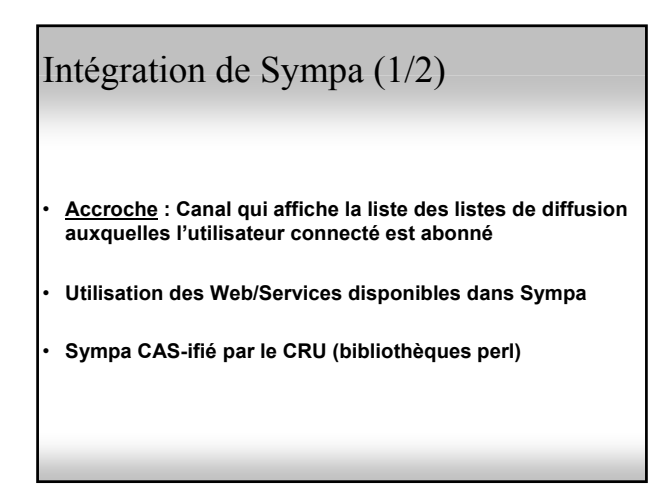

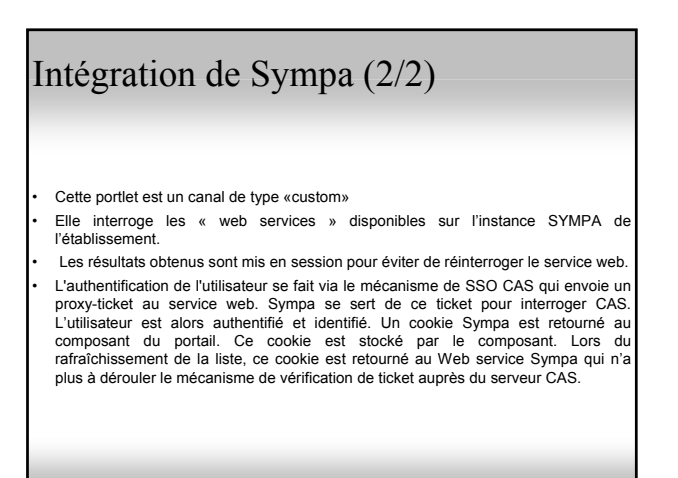

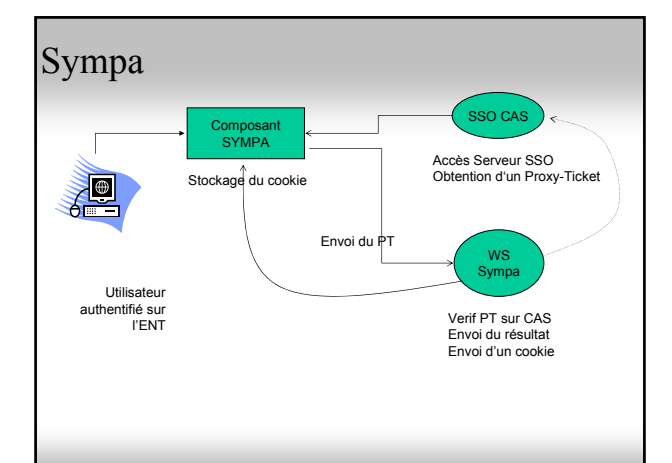

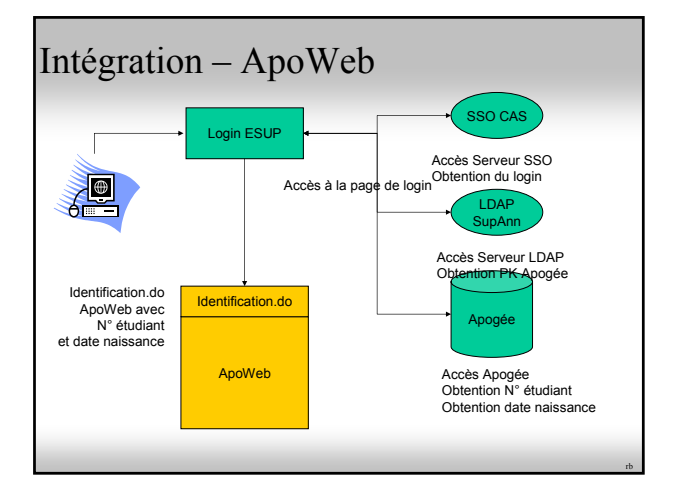

# Intégration forum (1/2)

- **Forum J2EE : mvnforum**
- **Accroche : flux RSS et composant affichant les « alertes » posées par l'utilisateur**
- **Application CAS-ifiée**
- Utilisation de filtre J2EE pour détourner le login prévu (l'appel de l'url de login du forum est remplacée par l'appel au filtre CAS)
- Création à la volée de l'utilisateur dans la base de données propre au forum (classe d'authentification paramétrable dans mvnforum)

#### Intégration forum (2/2) **Filtre J2EE**  SSO CAS **ESUP** application forum Accès Serveur SSO Obtention du login  $\oplus$ **Authentification forum (classe d'authentification esup)** nap si Utilisateur Obtention nom, prenom … authentifié sur l'ENT Accès à la page de login du forum Base forum Ecriture éventuelle dans la base pour La création d'un utilisateur

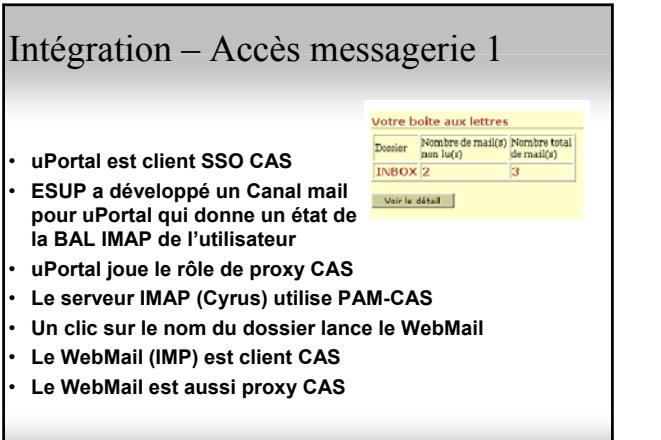

### Intégration – Accès messagerie 2 • **Fichier de configuration XML** – Définition des serveurs de messagerie utilisables par le canal – Définition des URL de WebMail associés – Définition des règles de sélection d'un serveur de messagerie • **Sélection d'un serveur de messagerie** – Explicite par l'utilisateur au moment de l'ajout du canal dans son ENT – Implicite grâce aux règles définies dans le fichier de configuration et les groupes (spécifiques, filtres LDAP) et attributs (spécifiques, LDAP, SQL) gérés par uPortal

rb

– Serveur par défaut

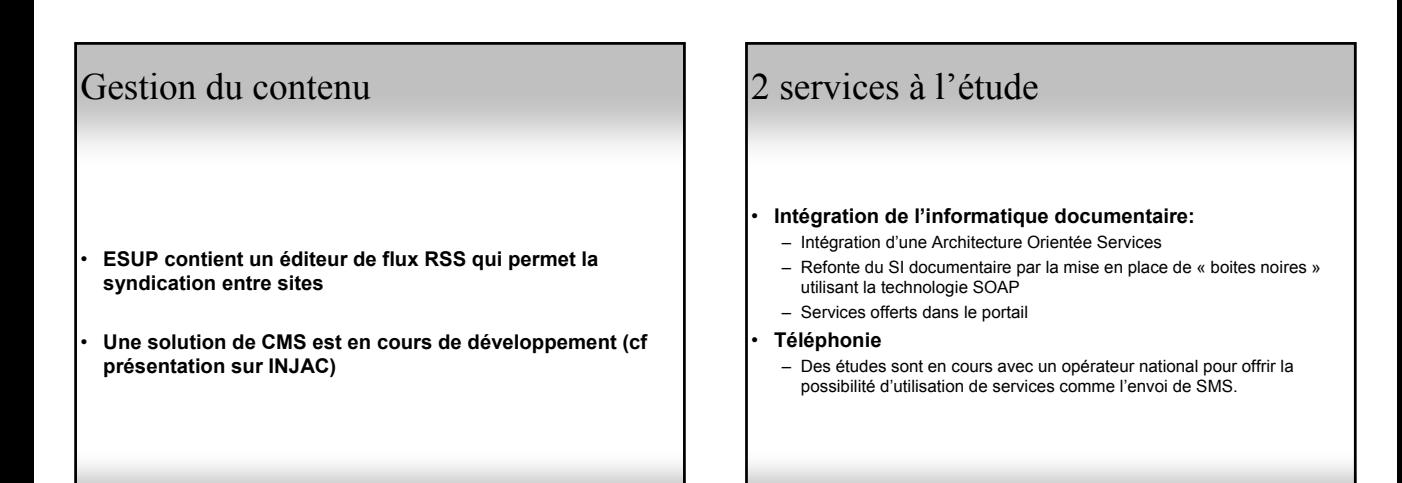

rb

# Développement canal uPortal 1

#### • **Interface Ichannel**

#### • **getRuntimeProperties()**

– Permet au canal de signaler au portail s'il doit s'afficher ou pas

#### • **receiveEvent(PortalEvent ev)**

- Le portail informe le canal des actions de l'utilisateur
	- «about», «detach», «edit», «help»
	- Suppression du canal
	- Fermeture session uPortal

#### • **setStaticData(ChannelStaticData sd)**

- Permet de retrouver des informations sur la configuration du canal ou de l'utilisateur courant
- Méthode appelée aussitôt après le constructeur

# Développement canal uPortal 2

#### • **setRuntimeData(ChannelRuntimeData rd)**

- Permet de retrouver des informations d'exécution
	- Exemple : paramètres d'un lien cliqué dans le canal
- Méthode appelée juste avant l'affichage

#### • **renderXML(ContentHandler out)**

- Génère le XML qui sera traité par uPortal pour l'affichage
- Lancement du traitement d'affichage avec les informations suivantes : • Fichier ssl
	- Feuille de style à utiliser en fonction de la logique applicative du canal. Ex : – Informations sur un étudiant

rb

- Liste de ses résultats
- Navigateur information obtenue par ChannelRuntimeData.getBrowserInfo()
- Eventuels paramètres XSLT

rb

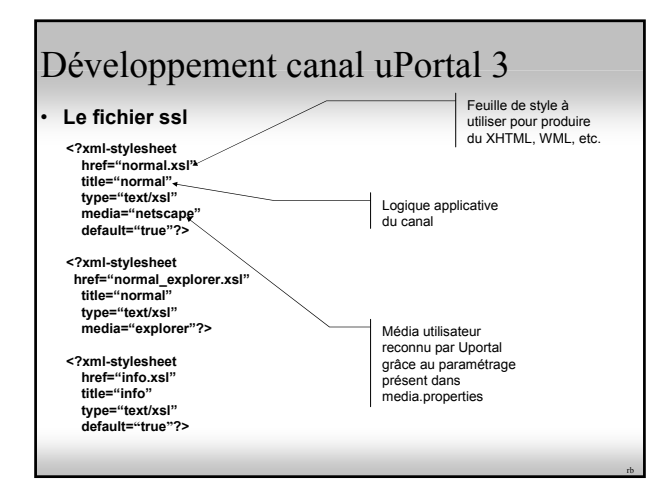

# Le respect des standards pour les composants

- **Esup étudie la possibilité d'utiliser les normes JSR168 et WSRP**
- **Étude du développement dans Uportal de canaux supportant JSR168 (canaux portable entre plate-formes J2EE)**
- **WSRP sera pris en compte dans la prochaine version du socle**
- **Possibilité d'offrir des services disponibles sur une autre plate-forme, sur un autre site**

# En guise de conclusion … • **ESUP apporte des solutions sans les imposer** • **Open Source** • **Communauté universitaire** – Coeur du projet – Elargissement **http://www.esup-portail.org**